## **KIRKLARELİ ÜNİVERSİTESİ**

## ONLİNE YATAY GEÇİŞ MODÜLÜ KULLANIM KLAVUZU

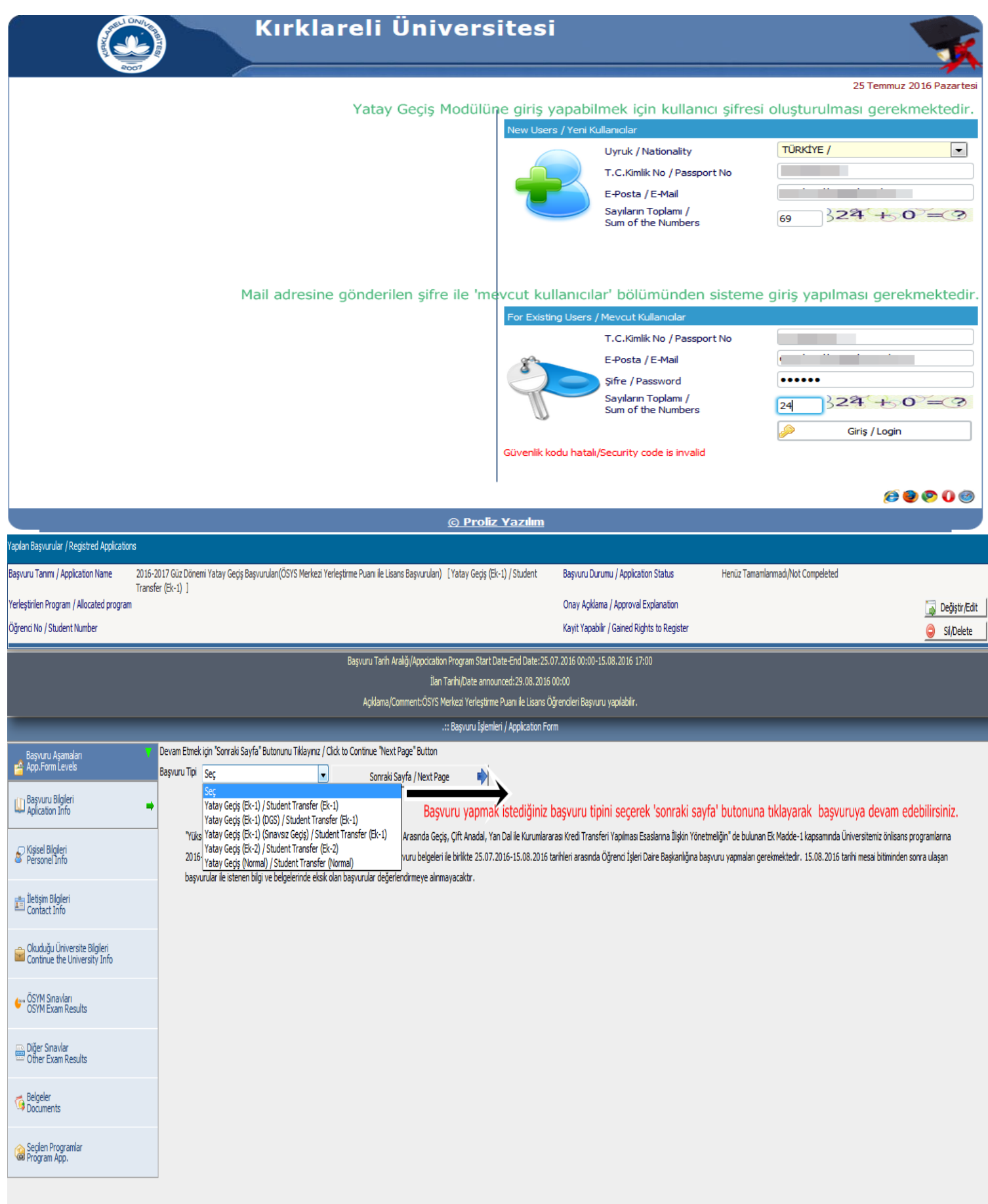

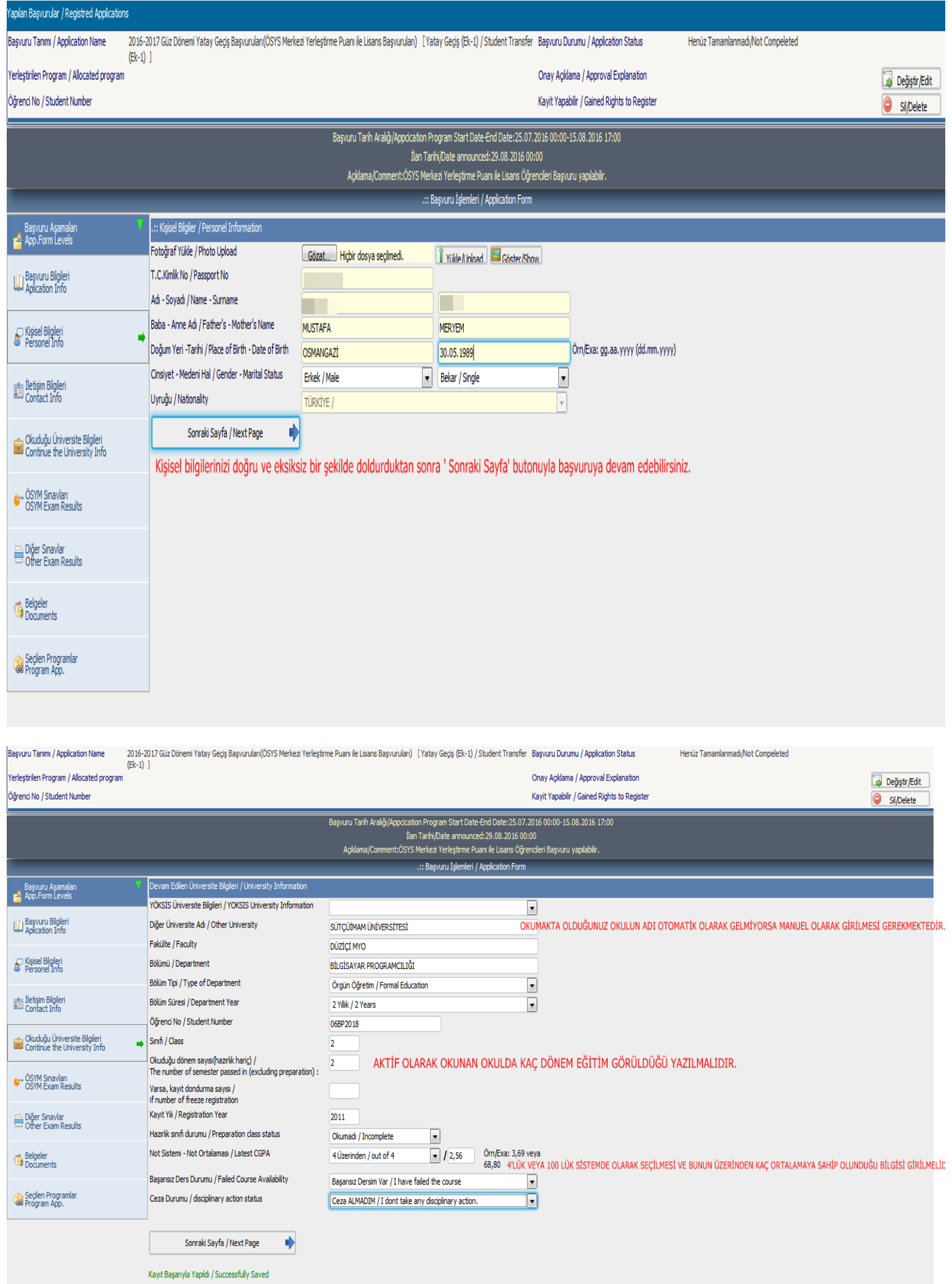

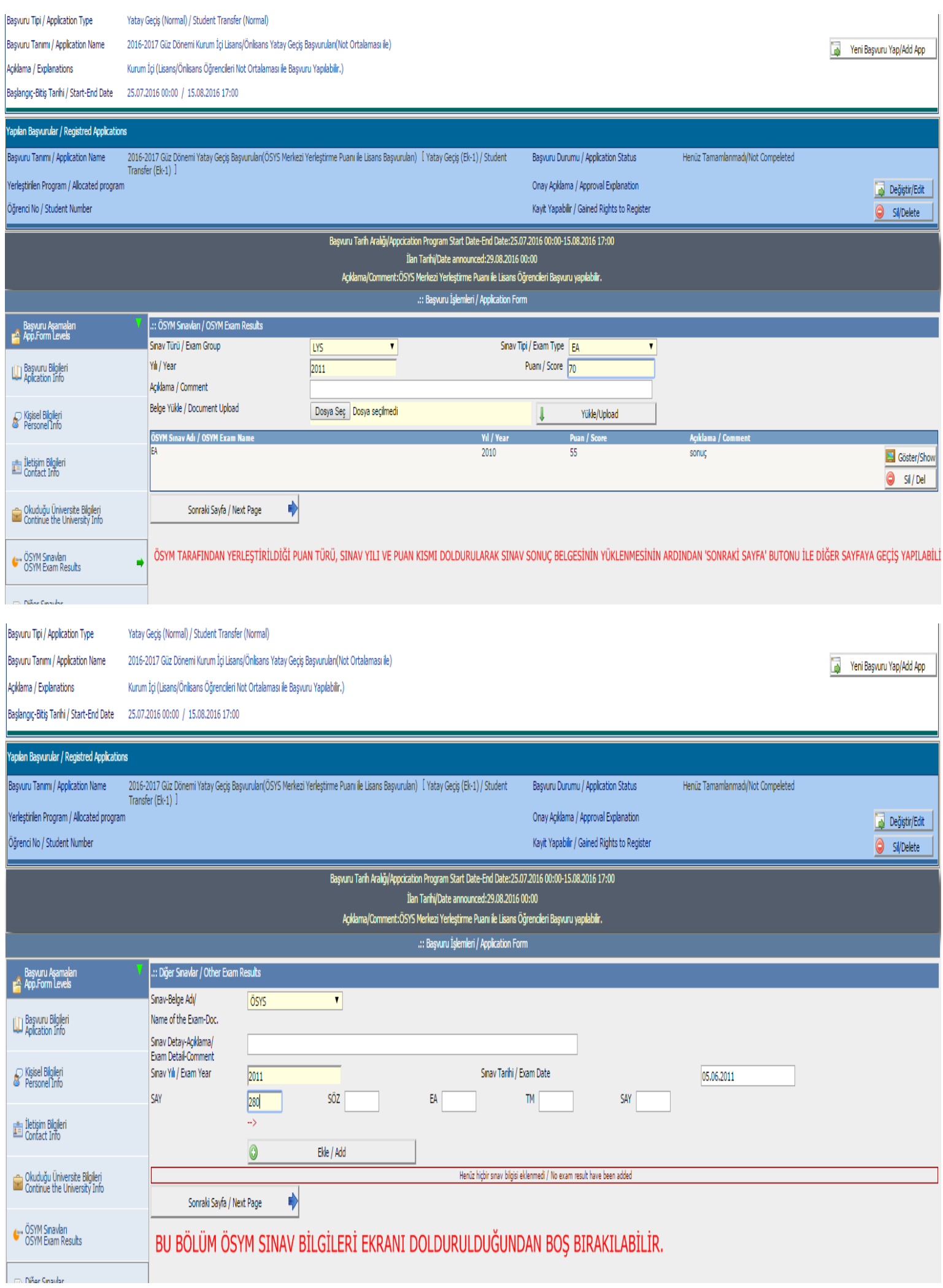

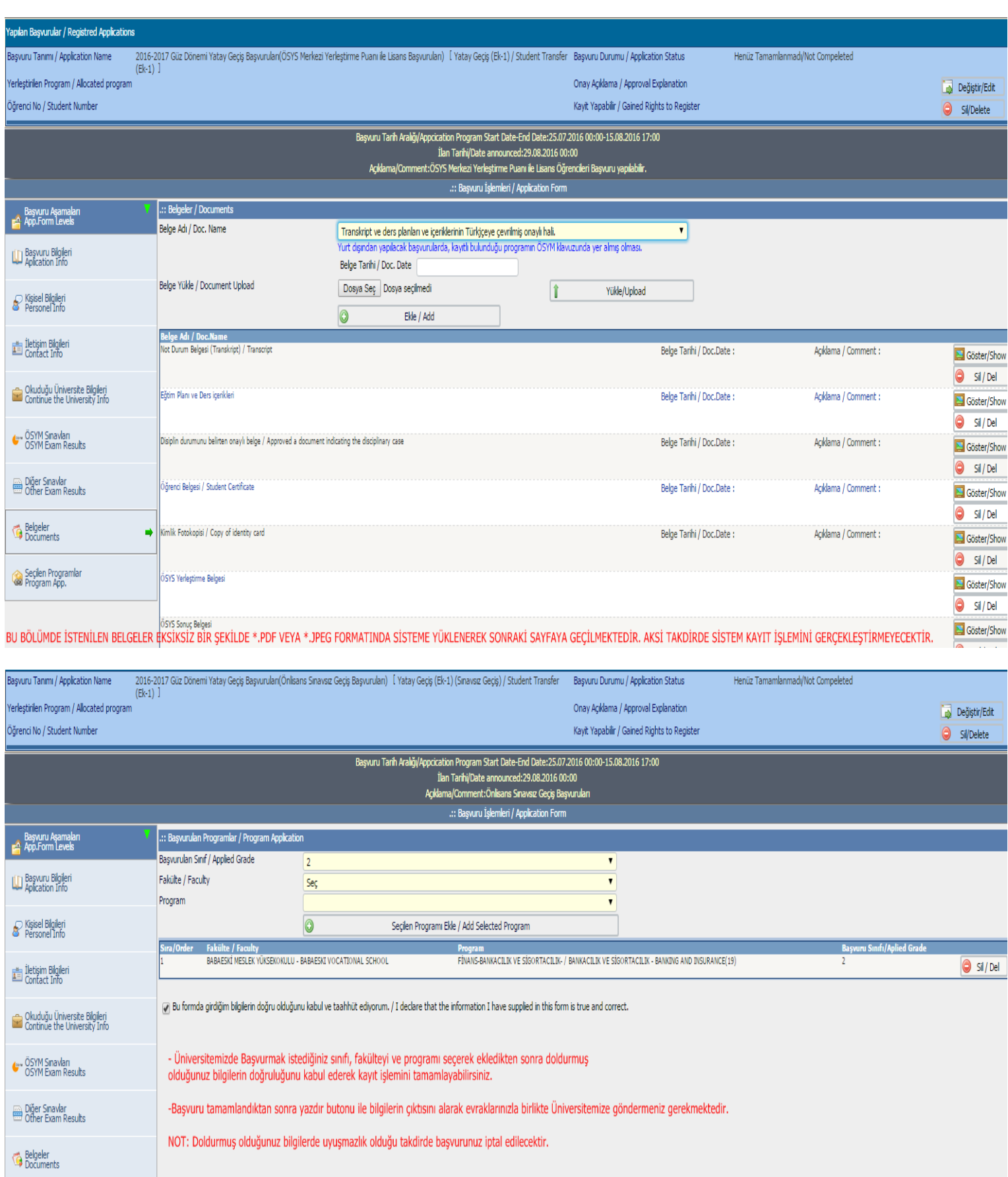

Başvurunuz üzerinde değişiklik yapmak için Kullanıcı adı ve şifrenizle tekrardan giriş yaparak başvurunuzu inceleyebilir ve üzerinde değişiklik yapabilirsiniz.(NOT: Değerlendirmeye alınan başvurular üzerinde değişlik yapılamamaktadır.)

Kaydet / Save

Yazdır / Print

 $\blacksquare$ 

Seçilen Programlar<br>Gu Program App.

 $\langle$ 

 $\Rightarrow$